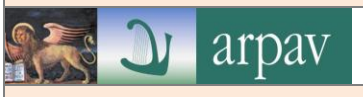

## **MODALITÀ DI FORMAZIONE DEI DOCUMENTI E CONTENUTI MINIMI**

ARPAV forma gli originali dei i propri documenti con mezzi informatici, come previsto dalla normativa vigente.

I documenti informatici sono formati secondo una delle seguenti principali modalità:

- a) redazione tramite l'utilizzo di appositi strumenti software, in particolare la suite MS Office, che permettono la produzione di documenti nei formati previsti nell'allegato 2 delle Linee Guida AgID,
- b) acquisizione di un documento informatico per via telematica o su supporto informatico, acquisizione della copia per immagine su supporto informatico di un documento analogico, acquisizione della copia informatica di un documento analogico,
- c) registrazione informatica delle informazioni risultanti da transazioni o processi informatici o dalla presentazione telematica di dati attraverso moduli o formulari,
- d) generazione o raggruppamento anche in via automatica di un insieme di dati o registrazioni, provenienti da una o più basi dati, anche appartenenti a più soggetti interoperanti, secondo una struttura logica predeterminata e memorizzata in forma statica.

In particolare, riguardo la modalità di cui al punto a) sono previsti dei modelli di riferimento per la redazione della documentazione aziendale, disponibili sulla intranet ("*Prima pagina/Servizi/Carta intestata*") nel formato ODT (acronimo di "Open Document Text")che ne stabiliscono il "layout" (compresi i font) in coerenza con i criteri adottati per la realizzazione dell'immagine coordinata dell'Agenzia.

Per i contenuti minimi dei documenti prodotti si rinvia all'art. 10 del MdG del protocollo informatico. I documenti, così formati, sono identificati univocamente tramite registro di protocollo o repertorio.

### **I FORMATI DEI DOCUMENTI INFORMATICI PRODOTTI DA ARPAV**

Al fine di produrre e gestire documenti informatici che siano conformi alla normativa vigente e compatibili con un processo conservativo a lungo termine e tali da garantire i principi di interoperabilità tra i sistemi di conservazione conformemente a quanto previsto dalle regole tecniche del documento informatico, del sistema di conservazione e del protocollo informatico di cui all'allegato n. 2 "Formati di file e riversamento" al documento "Linee Guida sulla formazione, gestione e conservazione dei documenti informatici approvate da AgID il 9 settembre 2020, ARPAV utilizza:le seguenti tipologie di formato:

- Testo =Doc, Docx; Ods, Pdf e Pdf/a, txt (codifica Unicode UTF 8);
- Calcolo= Xlsx; Odt (open document format);
- $\bullet$  Immagini = Jpg, Tiff;
- $\bullet$  Suoni = Mp3;
- $\bullet$  Video = Avi:
- $\bullet$  Esequibili = Exe:
- XML;

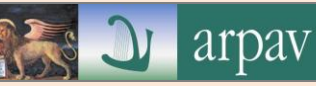

- Archiviazione e compressione = Zip (a condizione che i file contenuti all'interno del file compresso siano prodotti in uno dei formati previsti nel presente elenco);;
- Formati e-mail = RFC 2822/MIME.

Allo stesso modo, salvo i casi in cui, in relazione a specifici flussi documentali, vi siano particolari previsioni normative, o istruzioni operative per la fruizione di servizi telematici che dispongano diversamente, ARPAV assicura l'accettazione dei documenti elettronici inviati ai suoi uffici tramite posta elettronica, posta elettronica certificata e altri canali telematici oppure consegnati direttamente su supporti informatici quando sono prodotti in uno dei citati formati.

La scelta del formato è stata effettuata considerando che essa, come da previsione normativa, deve garantire la leggibilità e la reperibilità del documento informatico nell'intero ciclo di vita dello stesso; pertanto nella scelta si è valutata l'apertura, la sicurezza, la portabilità, la funzionalità, il supporto allo sviluppo e la diffusione dello stesso.

I formati consentiti per gli allegati, sia obbligatori che semplici, sono riportati nella seguente tabella.

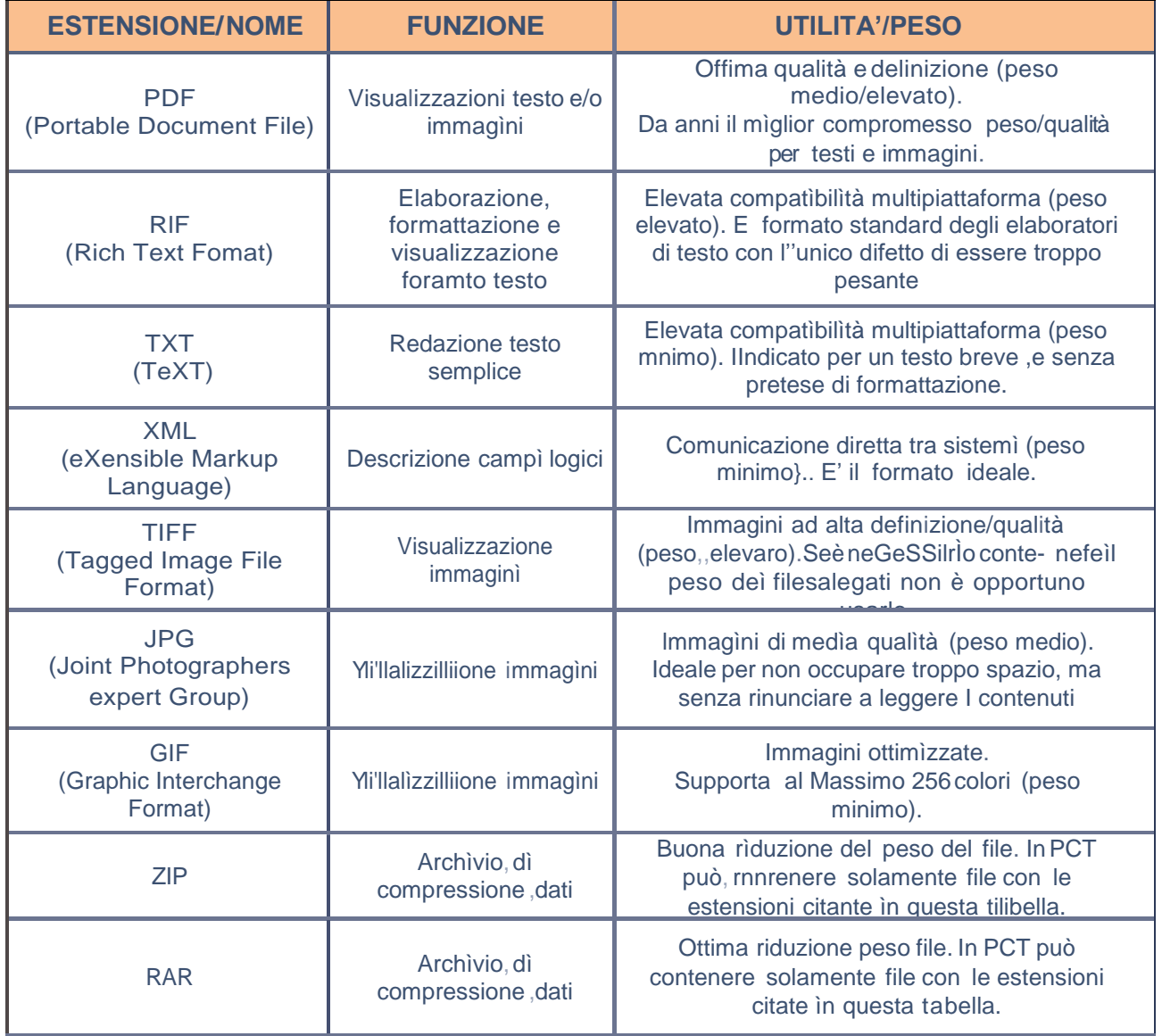

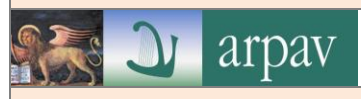

Tutti gli allegati presenti possono essere sottoscritti con firma digitale o firma elettronica qualificata. Nel caso di file compressi la firma digitale deve essere applicata dopo la compressione.

#### **I FORMATI ELETTRONICI.**

I documenti che nascono internamente sono prodotti o con gli strumenti software in dotazione sulle postazioni di lavoro o da applicazioni che eseguono estrazioni di dati da banche dati.

I documenti informatici che per legge devono essere sottoscritti con firma digitale prima della firma devono essere prodotti nei formati consigliati nell'allegato 2 delle Linee guida AgID, tra cui PDF (Portable Document Format), PDF-A, DOCX, TIF, TIFF, XML e TXT.

Per la produzione dei documenti nei formati PDF e PDF-A (1a e 1b) sono a disposizione le istruzioni nell'intranet aziendale in *[Documenti](http://intranet.arpa.veneto.it/documenti.php) / [Legale](http://intranet.arpa.veneto.it/documenti.php?subdir=Legale) / [Affari Generali](http://intranet.arpa.veneto.it/documenti.php?subdir=Legale/Affari%20Generali) / [PA digitale](http://intranet.arpa.veneto.it/documenti.php?subdir=Legale/Affari%20Generali/PA%20digitale)*/*[come](http://intra.arpa.veneto.it/servizi/documenti/dir/Legale/Affari%20Generali/PA%20digitale/Come%20convertire%20un%20file%20PDF%20in%20PDF_A.pdf)  [convertire un file PDF in PDF\\_A.](http://intra.arpa.veneto.it/servizi/documenti/dir/Legale/Affari%20Generali/PA%20digitale/Come%20convertire%20un%20file%20PDF%20in%20PDF_A.pdf)*

I documenti sottoscritti con firma elettronica "debole" possono essere prodotti in qualsiasi formato normalmente in uso (doc, docx, xls, pdf, ecc.). Si evidenzia che i suddetti documenti archiviati nel Sistema di gestione informatica dei documenti risultano privi di firma e non riportano alcuna informazione sul firmatario del documento.

I documenti che vanno trasferiti nel sistema di conservazione devono essere prodotti nei formati standard PDF, PDF-A, DOCX, TIF, TIFF, XML e TXT (il dettaglio dei codici formato gestiti dal sistema di conservazione sono riportati nel manuale della conservazione del conservatore esterno ARUBA SpA ) e, ove previsto, sottoscritti con firma digitale.

La scelta del formato è effettuata dall'utente in base alla lavorazione prevista per lo specifico documento.

# **ACCESSIBILITÀ DEI DOCUMENTI INFORMATICI**

Il formato di qualunque documento pubblicato sul sito di un ente pubblico, a prescindere dalla finalità, deve essere "aperto" e "riutilizzabile". Sono esclusi i formati "proprietari", in sostituzione dei quali è possibile utilizzare sia software open source (quali ad esempio OpenOffice), sia formati "aperti" (quali, ad esempio, rtf per i documenti di testo e csv per i fogli di calcolo).

I modelli e la carta intestata disponibili in intranet di ARPAV sono predisposti già in formato accessibile. L'utilizzo di tali modelli assicurano la formazione dei documenti prodotti da ARPAV in conformità alla normativa in materia di accessibilità (Legge n. 4/2004 e Linee guida AgID sull'accessibilità degli strumenti informatici emanate nel 2019).

Per quanto concerne il PDF - formato proprietario il cui Reader è disponibile gratuitamente - se ne suggerisce l'impiego esclusivamente nelle versioni che consentano l'archiviazione a lungo termine e indipendenti dal software utilizzato (ad esempio, il formato PDF/A, a differenza del file PDF in formato immagine, consente l'elaborazione delle informazioni).

Per l'accessibilità dei documenti informatici non è ammessa l'acquisizione per immagine di un documento cartaceo senza che si sia provveduto a un'opportuna digitalizzazione del testo ivi contenuto con appositi programmi.

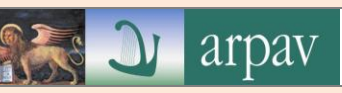

**I PDF "testo"** conosciuti anche come **PDF "normali",** sono creati utilizzando software quali Microsoft® Word, Excel® o tramite la funzione di "stampa" all'interno di un'applicazione software (stampante virtuale come ad es. "PDFcreator") e sono costituiti da testo e immagini.

Sia i caratteri del testo che le meta-informazioni presentano una designazione elettronica del carattere per cui è possibile eseguire facilmente delle ricerche all'interno di questi PDF nonché selezionare, modificare o eliminare testo in modo simile a quello di altri formati modificabili quali Microsoft® Word. Allo stesso modo, le immagini nei documenti creati digitalmente possono essere ridimensionate, spostate o eliminate.

Diversamente da questi, i "PDF di sola immagine" ottenuti dalla scansione di un documento cartaceo con dispositivi MFP o scanner, oppure dalla conversione di una fotografia digitale, di un jpg, di un tiff o di uno screenshot in un PDF, il contenuto viene "sigillato" in un'immagine simile a una foto.

Il risultato che si ottiene è che tali "PDF di sola immagine" contengono unicamente le immagini scansionate/fotografate delle pagine, senza un livello di testo sottostante. Pertanto i PDF di sola immagine non sono ricercabili e il relativo testo non può essere modificato né contrassegnato.

Per rendere ricercabile un PDF "di sola immagine" è necessario sottoporre il file alla tecnologia di riconoscimento ottico dei caratteri - OCR (dal[l'inglese](https://it.wikipedia.org/wiki/Lingua_inglese) Optical Character Recognition), con la quale viene aggiunto un livello di testo, normalmente sotto l'immagine della pagina.

Gli OCR sono programmi dedicati al rilevamento dei caratteri contenuti in un documento e al loro trasferimento in testo digitale leggibile da una macchina. La conversione viene effettuata solitamente tramite uno [scanner.](https://it.wikipedia.org/wiki/Scansionatore_d%27immagine) Il testo può essere convertito in formato ASCII semplice, Unicode o, nel caso dei sistemi più avanzati, in un formato contenente anche l'impaginazione del documento stesso. L'utente può modificare il risultato ottenuto con un normale editor di testo.

[I sistemi OCR possono essere a pagamento ovvero anche gratuiti disponibili on line senza](I%20sistemi%20OCR%20possono%20essere%20a%20pagamento%20ovvero%20anche%20gratuiti%20disponibili%20on%20line%20senza%20necessità%20di%20previa%20installazione%20o%20registrazione%20(ad%20es.%20)  [necessità di previa installazione o registrazione \(ad es.](I%20sistemi%20OCR%20possono%20essere%20a%20pagamento%20ovvero%20anche%20gratuiti%20disponibili%20on%20line%20senza%20necessità%20di%20previa%20installazione%20o%20registrazione%20(ad%20es.%20) <https://www.onlineocr.net/it> )

### **FIRMA DEI DOCUMENTI INFORMATICI**

ARPAV fornisce la firma digitale ai soggetti da essa delegati a rappresentarla per l'espletamento delle attività istituzionali, per quelle relative ai processi, funzioni e atti amministrativi, nonché per le attività connesse all'attuazione della normativa relativa alla gestione dei documenti informatici.

La firma digitale è assegnata al Direttore Generale, ai Direttori di Area, e di Dipartimento Regionale o Provinciale e ai Dirigenti responsabili di struttura organizzativa aziendale.

Per tutti gli altri dipendenti le assegnazioni di firma digitale avvengono su richiesta del proprio Dirigente in base ad esigenze specifiche lavorative; mediante richiesta all'UO Transizione digitale e ICT.

ARPAV i utilizza la firma digitale per quei documenti informatici che richiedono una sottoscrizione elettronica che garantisca l'autenticità, l'integrità e il non ripudio secondo quanto previsto dal Codice dell'Amministraizone Digitale.

I formati di firma digitale adottati da ARPAV sono:

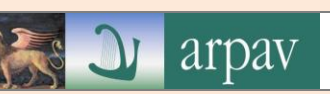

- il formato "CAdES", che dà luogo un nuovo file con estensione finale "nomefile.p7m" che contiene il documento originale e i file della firma digitale e può essere apposta a qualsiasi tipo di file (doc, pdf, excel, jpg, ecc.), ma per visualizzare il documento oggetto della sottoscrizione è necessario utilizzare un'applicazione specifica (DikeGoSign, ArubaSign, Firmacerta, ecc.),
- il formato "PAdES" più noto come «*firma PDF*», crea un file con normale estensione ".pdf" e firma digitale inclusa, (che può essere invisibile o grafica), e pur essendo applicabile, come intuibile, solo ai file con estensione .pdf, ha il vantaggio di essere facilmente leggibile con i comuni readers disponibili per questo formato (basta avere Acrobat reader dalla versione 11)
- il formato "XAdES" per file XML, crea un nuovo file in formato P7M. La firma in questione si può applicare a tutti i tipi di documenti.

A livello europeo sussiste la piena equivalenza delle firme digitali nei formati CAdES e PAdES (principio di non discriminazione delle firme elettroniche di cui all'art. 25 Regolamento UE 2014/910 c.d. "eIDAS), come ribadito anche dalla giurisprudenza ormai consolidata secondo la quale la struttura del documento firmato può essere indifferentemente PAdES o CAdES, (Cass. civ, Sezioni Unite, 27 aprile 2018, n. 10266).

Si consiglia di verificare preventivamente alla sottoscrizione informatica dei documenti quale tipologia di formato l'ente di destinazione è in grado di ricevere e gestire sulla base degli applicativi dallo stesso utilizzati.

Il Sistema di gestione informatica dei documenti P@DOC è in grado di riconoscere tutti i tipi di firma.

Nel caso sia necessario dimostrare la data di firma del documento, in aggiunta alla firma digitale deve essere usata la marca temporale o in alternativa ) o in alternativa il riferimento temporale contenuto nella segnatura di protocollo ovvero dall'utilizzo della posta elettronica certificata PEC, ritenute equivalenti alla marca temporale (art. 41, comma 4, DPCM 22 febbraio 2013).

La c.d. "*marcatura temporale*" è il processo con cui un certificatore accreditato crea e appone su un documento informatico, digitale o elettronico una "firma digitale del documento" alla quale sono associate le informazioni relative alla data e all'ora di creazione che, ove siano state seguite le regole tecniche sulla validazione temporale, sono così opponibili ai terzi, Cass. civ., sez. I, ord., 13 febbraio 2019, n. 4251.

# **COPIE E DUPLICATI**

Le copie e duplicati di documenti possono essere prodotti secondo le seguenti fattispecie:

a) *copie per immagine su supporto informatico di un documento analogico*: consistenti nella scansione di ogni singola unità documentale pervenuta in via analogica. I documenti così formati possono essere archiviati e gestiti nei Servizi Documentali. Qualora si decidesse di non conservare il documento analogico originale, potrà essere effettuata l'attestazione di conformità della copia per immagine all'originale o da un pubblico ufficiale o mediante la

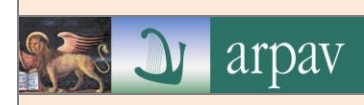

certificazione del processo di dematerializzazione, in conformità a quanto previsto dall'allegato 3 delle Linee guida AgID.

- b) *copie analogiche di originali informatici*: stampa dei documenti informatici da inviare ai cittadini sprovvisti di domicilio digitale con l'indicazione del nominativo del soggetto che ha formato il documento, con sostituzione della firma autografa a mezzo stampa ai sensi dell'art. 3, D.Lgs. n. 39/1993. Il sistema informatico genera la copia PDF con la seguente timbratura: "copia predisposta ai sensi dell'art. 3 bis del D.Lgs 82/2005 – Il documento originale firmato digitalmente è conservato presso l'Amministrazione in conformità all'art. 71 del D.Lgs. 82/2005";
- c) *duplicati informatici*: prodotti mediante processi e strumenti che assicurino che il documento informatico ottenuto sullo stesso sistema di memorizzazione, o su un sistema diverso, contenga la stessa sequenza di bit del documento informatico di origine.